# NSObject UIKit Additions Reference

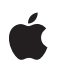

**2008-03-26**

#### á

Apple Inc. © 2008 Apple Inc. All rights reserved.

No part of this publication may be reproduced, stored in a retrieval system, or transmitted, in any form or by any means, mechanical, electronic, photocopying, recording, or otherwise, without prior written permission of Apple Inc., with the following exceptions: Any person is hereby authorized to store documentation on a single computer for personal use only and to print copies of documentation for personal use provided that the documentation contains Apple's copyright notice.

The Apple logo is a trademark of Apple Inc.

Use of the "keyboard" Apple logo (Option-Shift-K) for commercial purposes without the prior written consent of Apple may constitute trademark infringement and unfair competition in violation of federal and state laws.

No licenses, express or implied, are granted with respect to any of the technology described in this document. Apple retains all intellectual property rights associated with the technology described in this document. This document is intended to assist application developers to develop applications only for Apple-labeled computers.

Every effort has been made to ensure that the information in this document is accurate. Apple is not responsible for typographical errors.

Apple Inc. 1 Infinite Loop Cupertino, CA 95014 408-996-1010

Apple, the Apple logo, Cocoa, Cocoa Touch, iPhone, Keychain, and Xcode are trademarks of Apple Inc., registered in the United States and other countries.

IOS is a trademark or registered trademark of Cisco in the U.S. and other countries and is used under license.

Simultaneously published in the United States and Canada.

**Even though Apple has reviewed this document, APPLE MAKESNOWARRANTYOR REPRESENTATION, EITHER EXPRESS OR IMPLIED, WITH RESPECT TO THIS DOCUMENT, ITS QUALITY, ACCURACY, MERCHANTABILITY,OR FITNESS FOR A PARTICULAR PURPOSE. AS A RESULT, THIS DOCUMENT IS PROVIDED "AS IS," AND YOU, THE READER, ARE**

**ASSUMING THE ENTIRE RISK AS TO ITS QUALITY AND ACCURACY.**

**IN NO EVENT WILL APPLE BE LIABLE FOR DIRECT, INDIRECT, SPECIAL, INCIDENTAL, OR CONSEQUENTIALDAMAGES RESULTINGFROM ANY DEFECT OR INACCURACY IN THIS DOCUMENT, even if advised of the possibility of such damages.**

**THE WARRANTY AND REMEDIES SET FORTH ABOVE ARE EXCLUSIVE AND IN LIEU OF ALL OTHERS, ORAL OR WRITTEN, EXPRESS OR IMPLIED. No Apple dealer, agent, or employee is authorized to make any modification, extension, or addition to this warranty.**

**Some states do not allow the exclusion orlimitation of implied warranties or liability for incidental or consequential damages, so the above limitation or exclusion may not apply to you. This warranty gives you specific legal rights, and you may also have other rights which vary from state to state.**

### **Contents**

### **NSObject UIKit Additions [Reference](#page-4-0) 5**

[Overview](#page-4-1) 5 [Tasks](#page-4-2) 5 [Responding](#page-4-3) to Being Loaded from a Nib File 5 Instance [Methods](#page-4-4) 5 [awakeFromNib](#page-4-5) 5

**[Document](#page-6-0) Revision History 7**

**CONTENTS**

## <span id="page-4-0"></span>NSObject UIKit Additions Reference

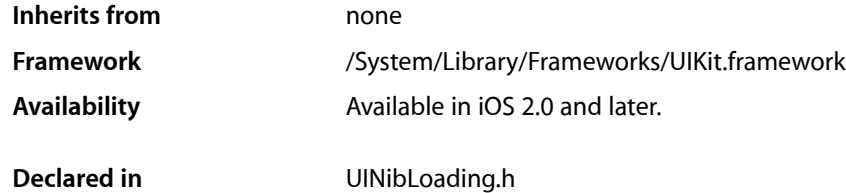

### <span id="page-4-1"></span>**Overview**

This category adds methods to the Foundation framework's NSObject class. The method in this category provides support for loading nib files into your application.

### <span id="page-4-3"></span><span id="page-4-2"></span>Tasks

### **Responding to Being Loaded from a Nib File**

[– awakeFromNib](#page-4-5) (page 5)

Prepares the receiver for service after it has been loaded from an Interface Builder archive, or nib file.

### <span id="page-4-5"></span><span id="page-4-4"></span>Instance Methods

#### **awakeFromNib**

Prepares the receiver for service after it has been loaded from an Interface Builder archive, or nib file.

- (void)**awakeFromNib**

#### **Discussion**

The nib-loading infrastructure sends an awakeFromNib message to each object recreated from a nib archive, but only after all the objects in the archive have been loaded and initialized. When an object receives an awakeFromNib message, it is guaranteed to have all its outlet and action connections already established.

You must call the super implementation of awakeFromNib to give parent classes the opportunity to perform any additional initialization they require. Although the default implementation of this method does nothing, many UIKit classes provide non-empty implementations. You may call the super implementation at any point during your own awakeFromNib method.

**Note:** During Interface Builder's test mode, this message is also sent to objects instantiated from loaded Interface Builder plug-ins. Because plug-ins link against the framework containing the object definition code, Interface Builder is able to call their awakeFromNib method when present. The same is not true for custom objects that you create for your Xcode projects. Interface Builder knows only about the defined outlets and actions of those objects; it does not have access to the actual code for them.

During the instantiation process, each object in the archive is unarchived and then initialized with the method befitting its type. Objects that conform to the NSCoding protocol (including all subclasses of UIView and UIViewController) are initialized using their initWithCoder: method. All objects that do not conform to the NSCoding protocol are initialized using their init method. After all objects have been instantiated and initialized, the nib-loading code reestablishes the outlet and action connections for all of those objects. It then calls the awakeFromNib method of the objects. For more detailed information about the steps followed during the nib-loading process, see Nib Files and Cocoa in *Resource Programming Guide*.

**Important:** Because the order in which objects are instantiated from an archive is not guaranteed, your initialization methods should not send messages to other objects in the hierarchy. Messages to other objects can be sent safely from within an awakeFromNib method.

Typically, you implement awakeFromNib for objects that require additional set up that cannot be done at design time. For example, you might use this method to customize the default configuration of any controls to match user preferences or the values in other controls. You might also use it to restore individual controls to some previous state of your application.

#### **Availability**

Available in iOS 2.0 and later.

#### **See Also**

awakeAfterUsingCoder: (NSObject class) initWithCoder: (NSCoding protocol) initialize (NSObject class)

**Related Sample Code** SpeakHere

**Declared In** UINibLoading.h

## <span id="page-6-0"></span>Document Revision History

This table describes the changes to *NSObject UIKit Additions Reference*.

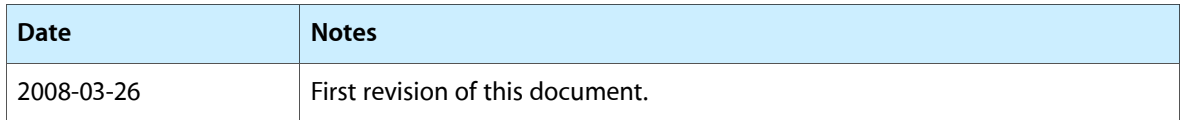

#### **REVISION HISTORY**

Document Revision History